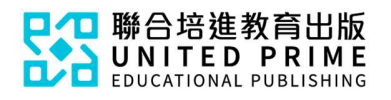

## 《新編生活普通話》

## 電子課本使用簡介

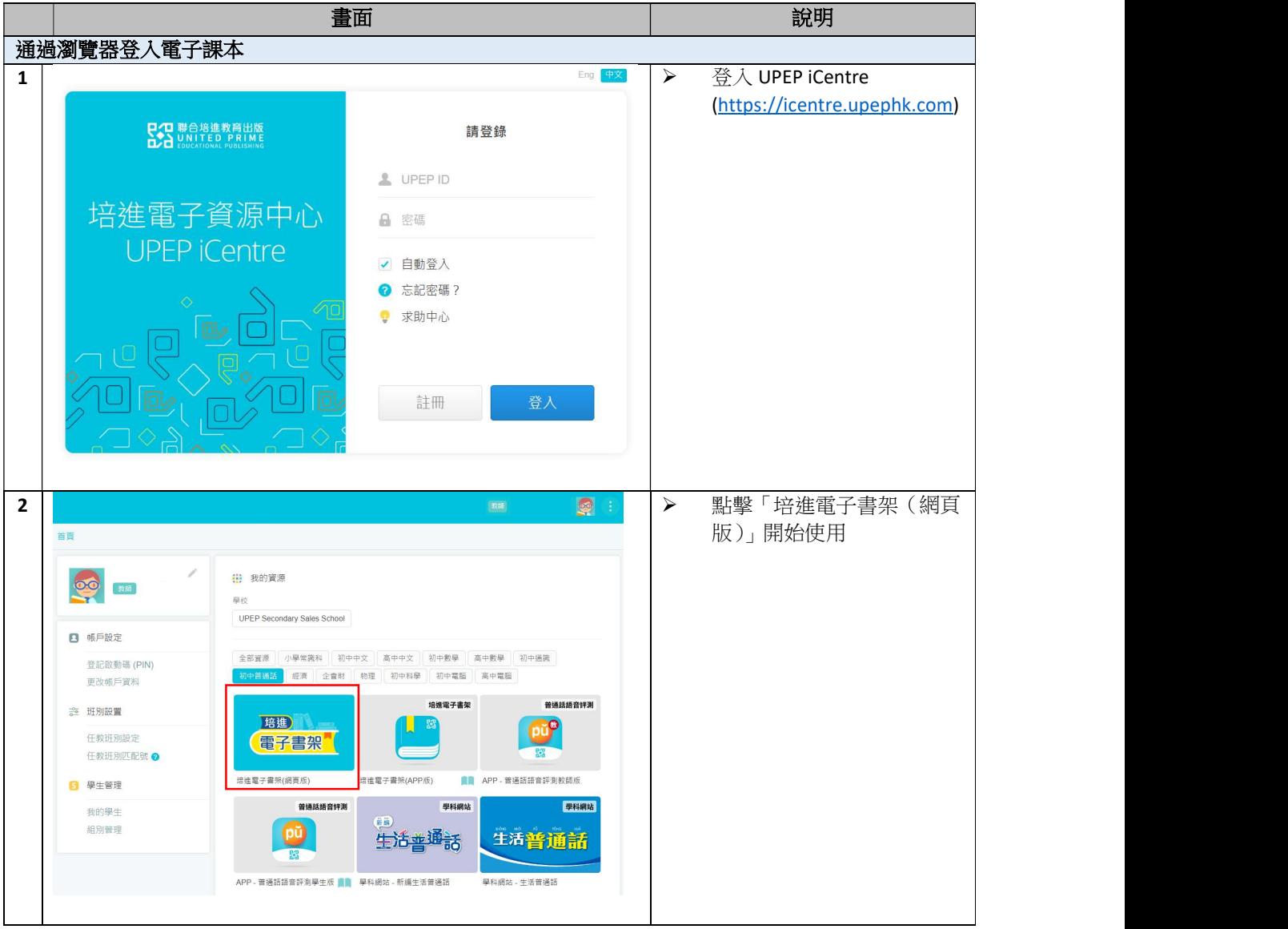

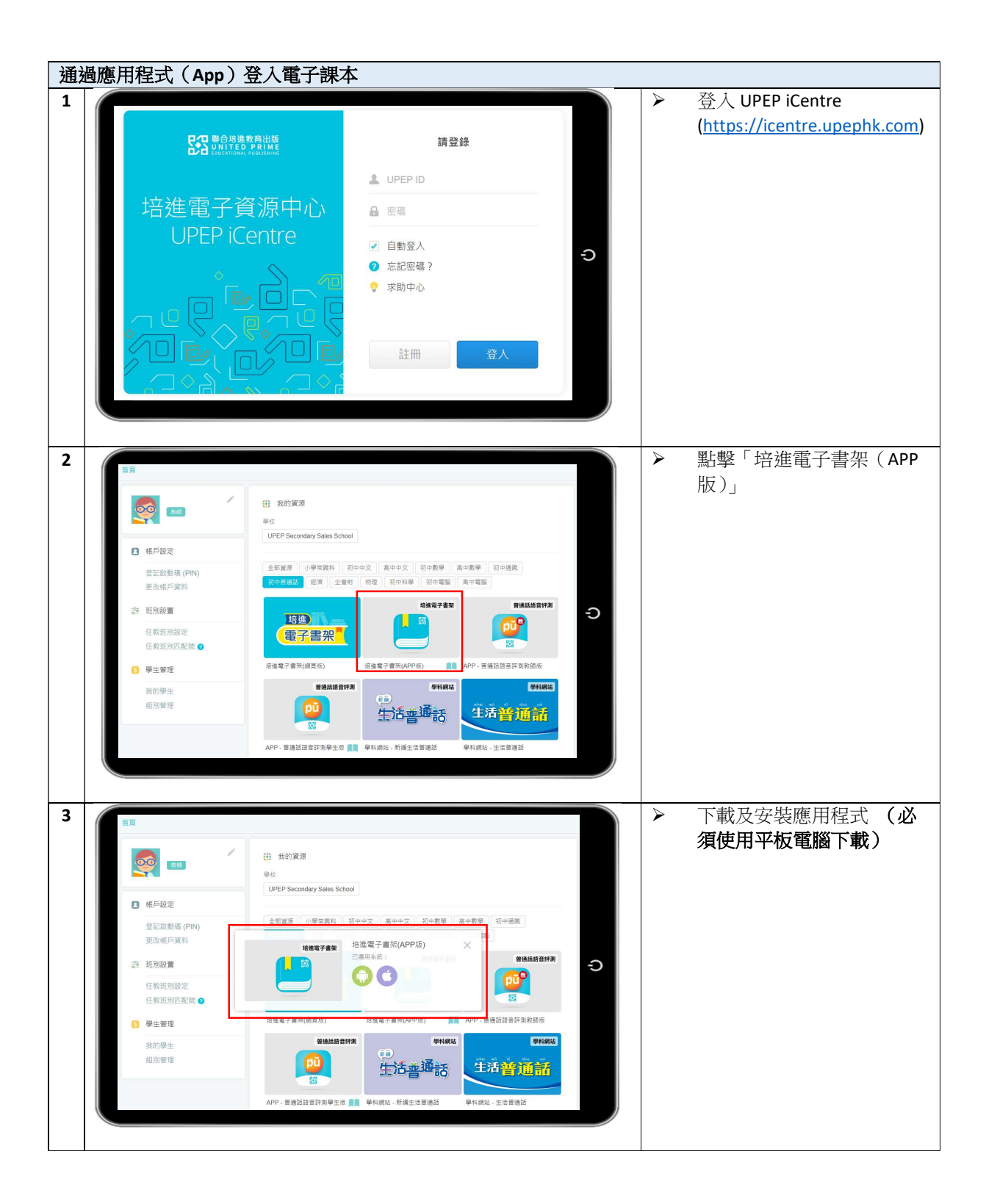

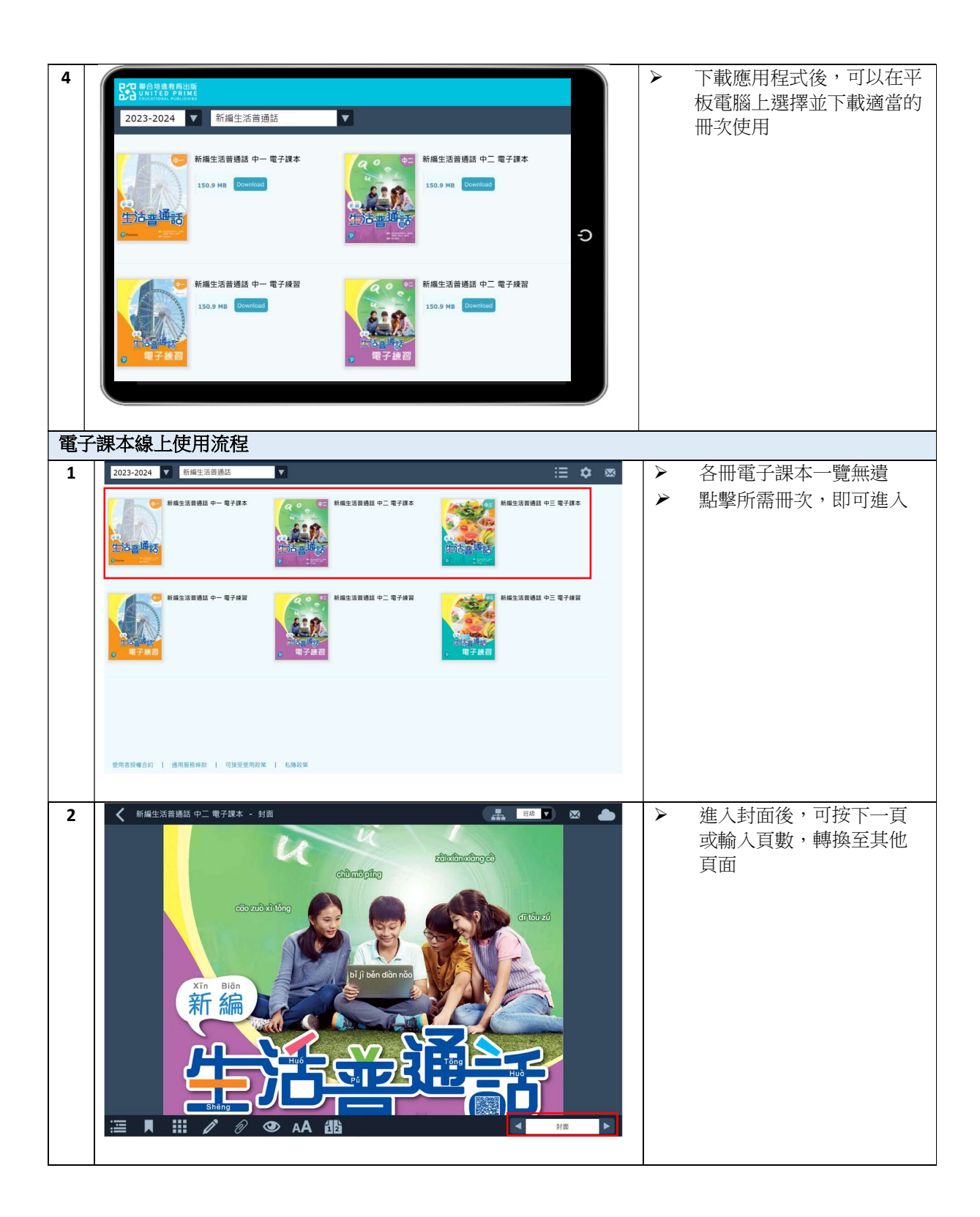

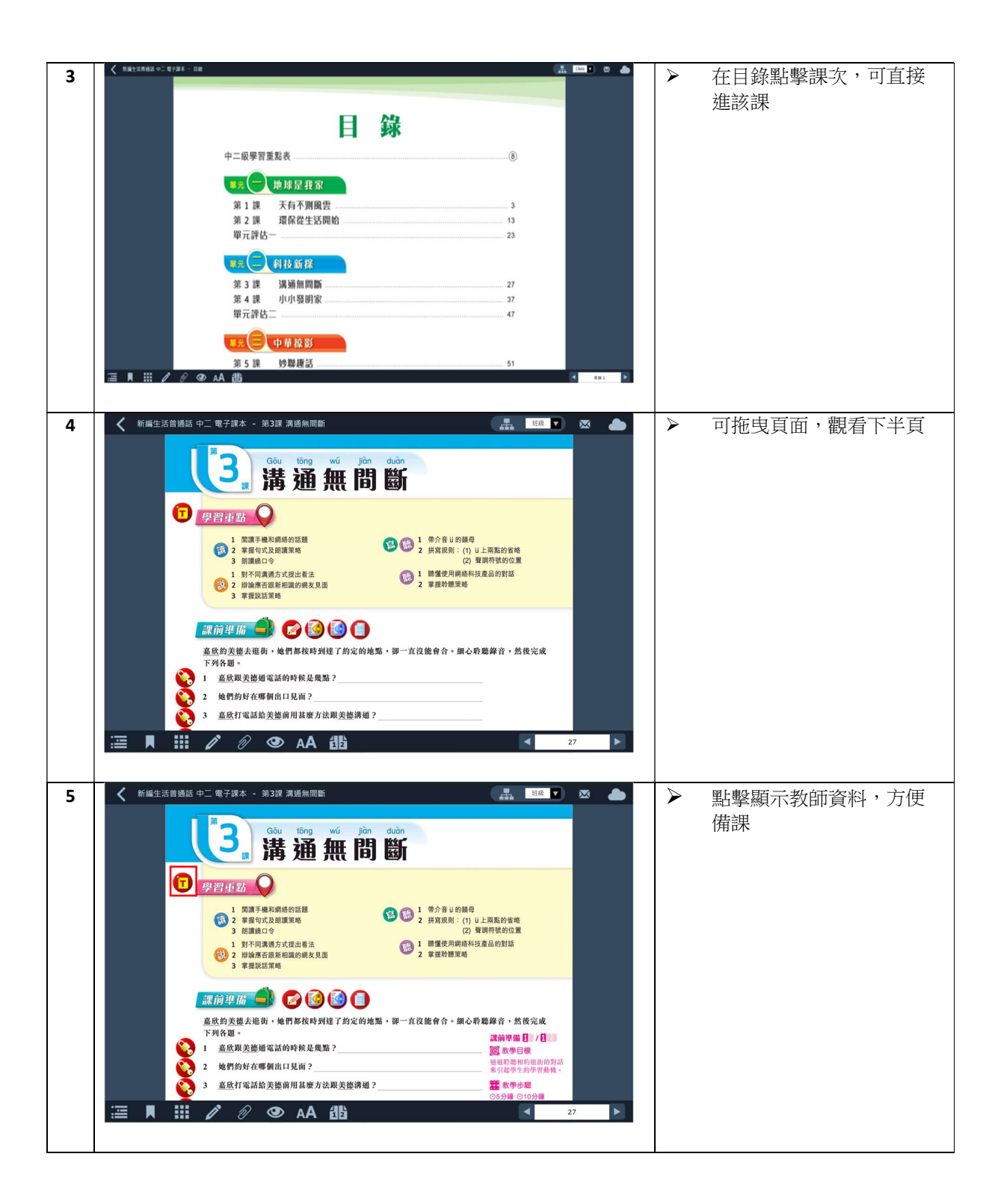

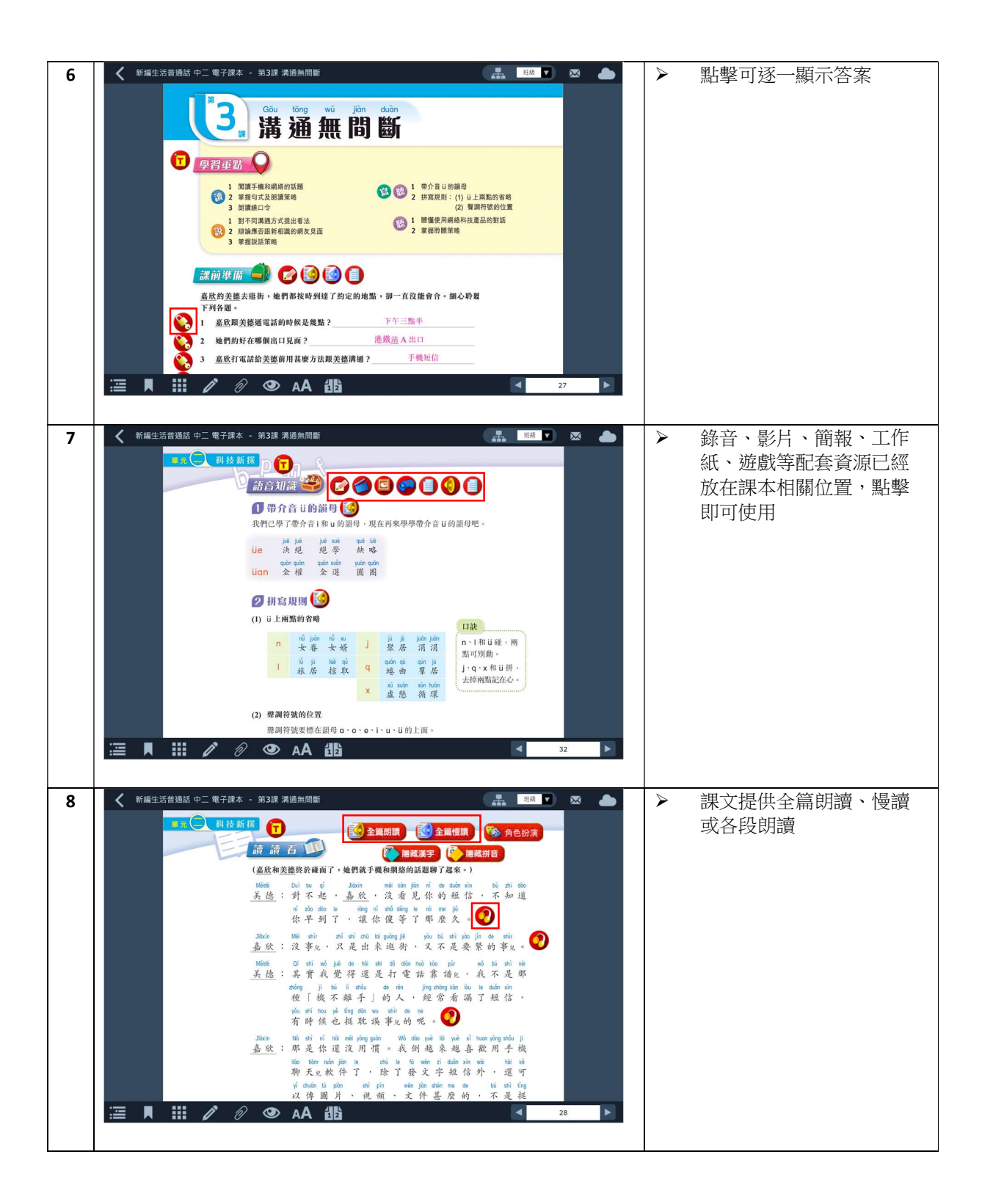

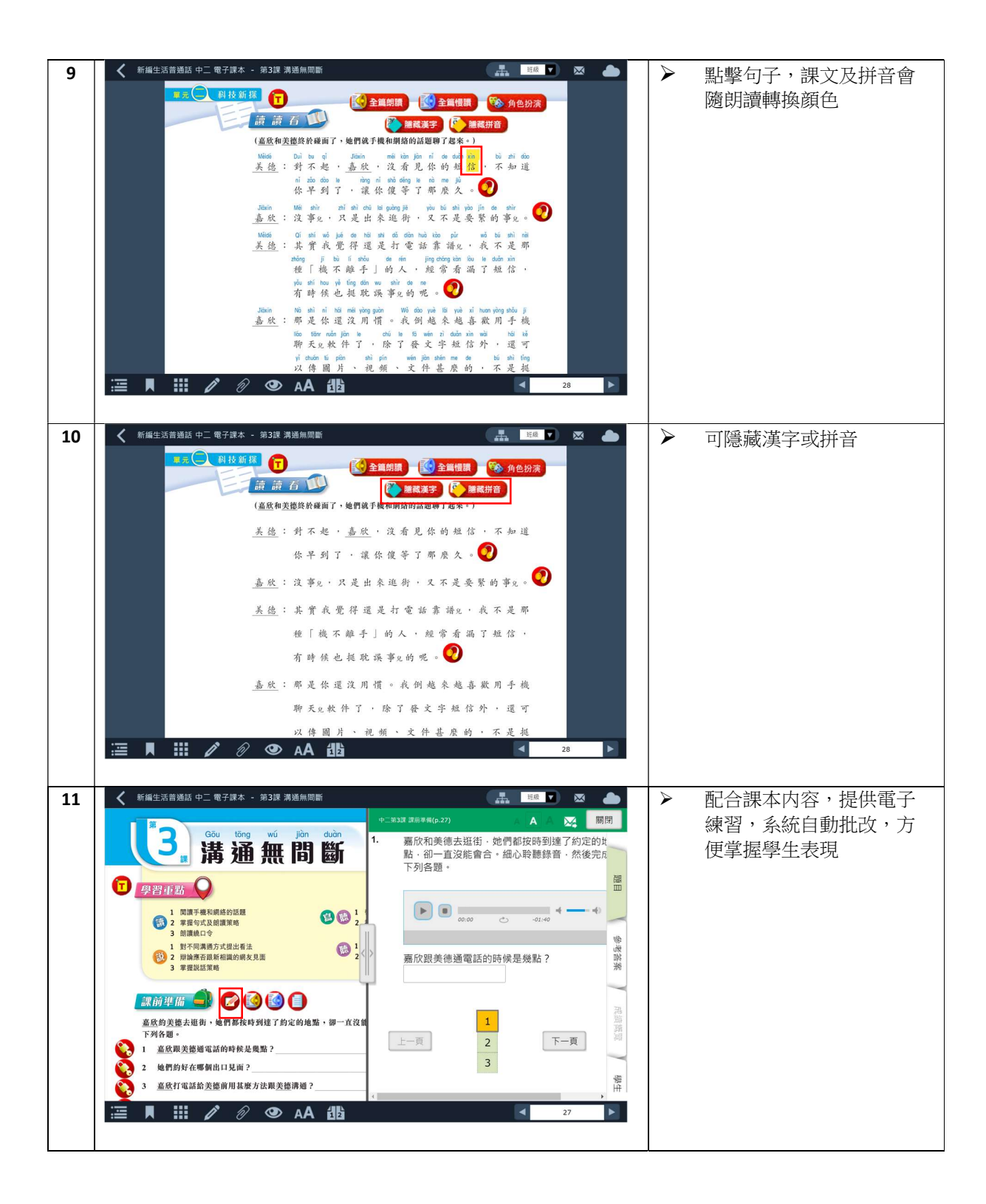

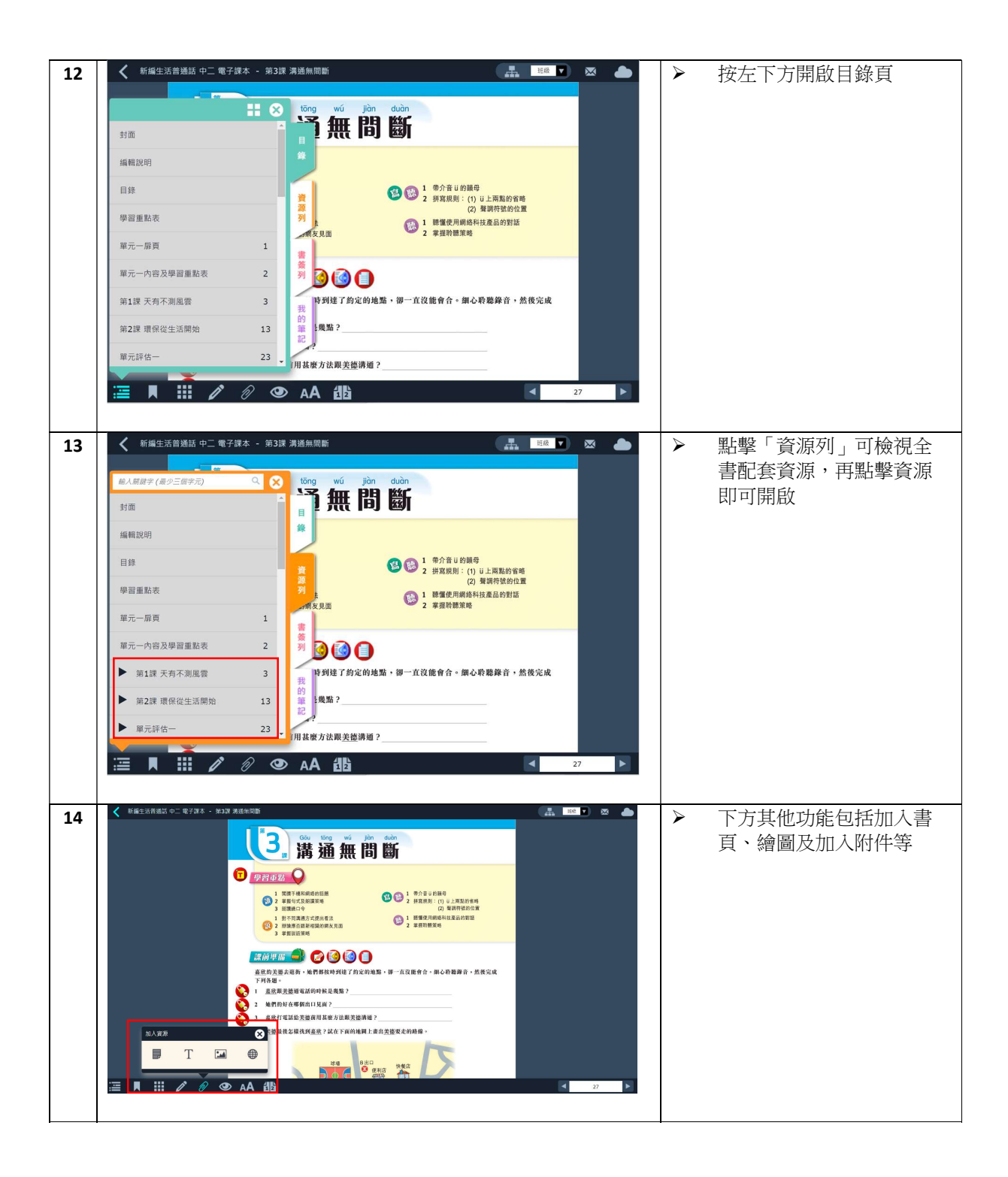

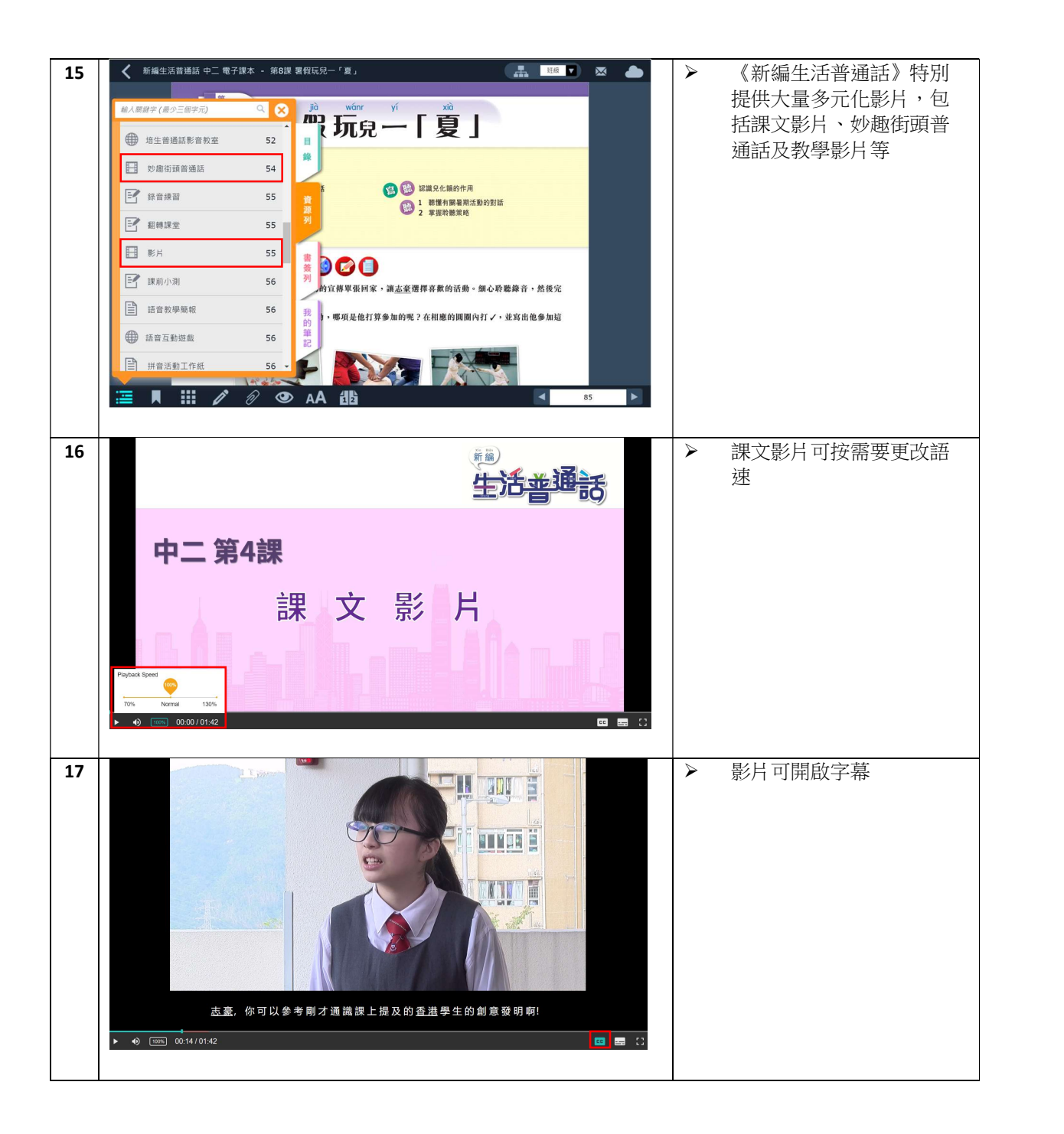

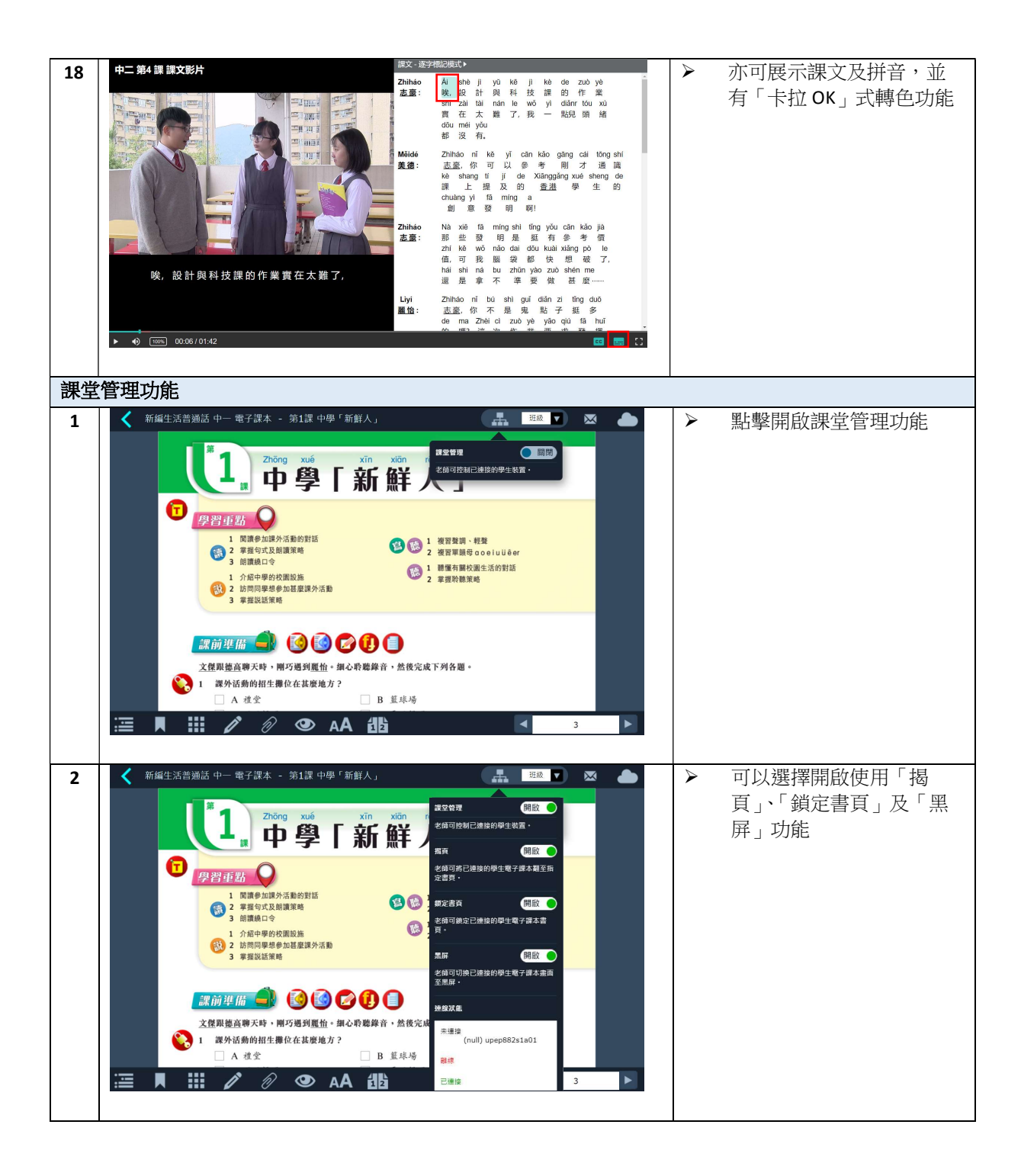